### **Evidence Inventory Management System (EIMS)**

### **User Guide - Manager**

## **Send Back Evidence Item**

### **Overview**

This document provides step-by-step instructions to guide Managers with reviewing and sending back an evidence item to contributors for further modifications.

To proceed you must have authorized access to EIMS.

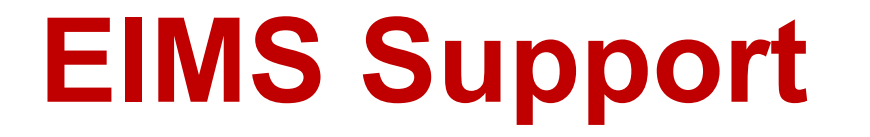

For assistance or questions please send an email to all Members of the EIMS Support team.

- Greg Spengler [gspengler@umaryland.edu](mailto:gspengler@umaryland.edu)
- Michael Brown [michaelbrown@umaryland.edu](mailto:michaelbrown@umaryland.edu)

# **Logging In**

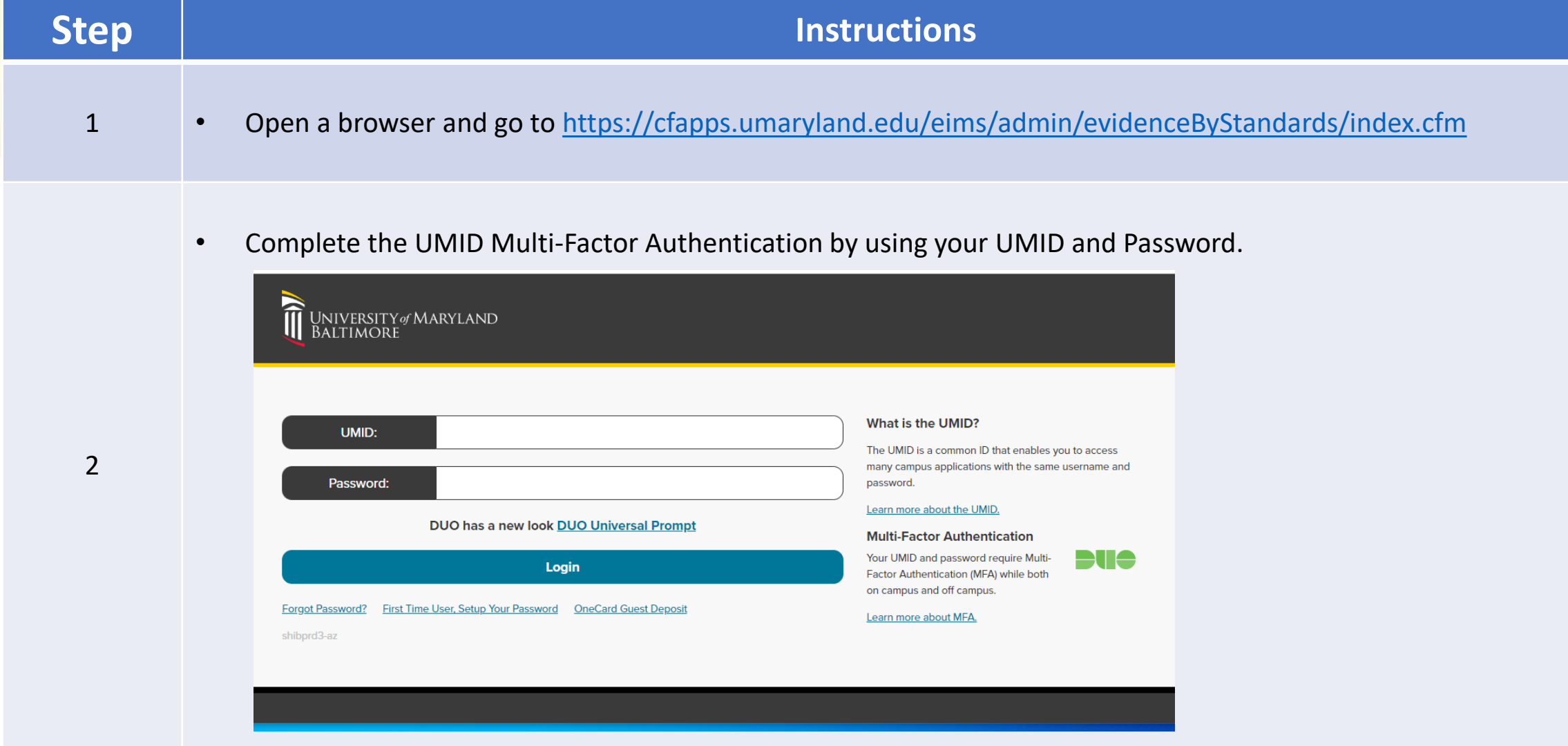

### **My Standards Landing Page**

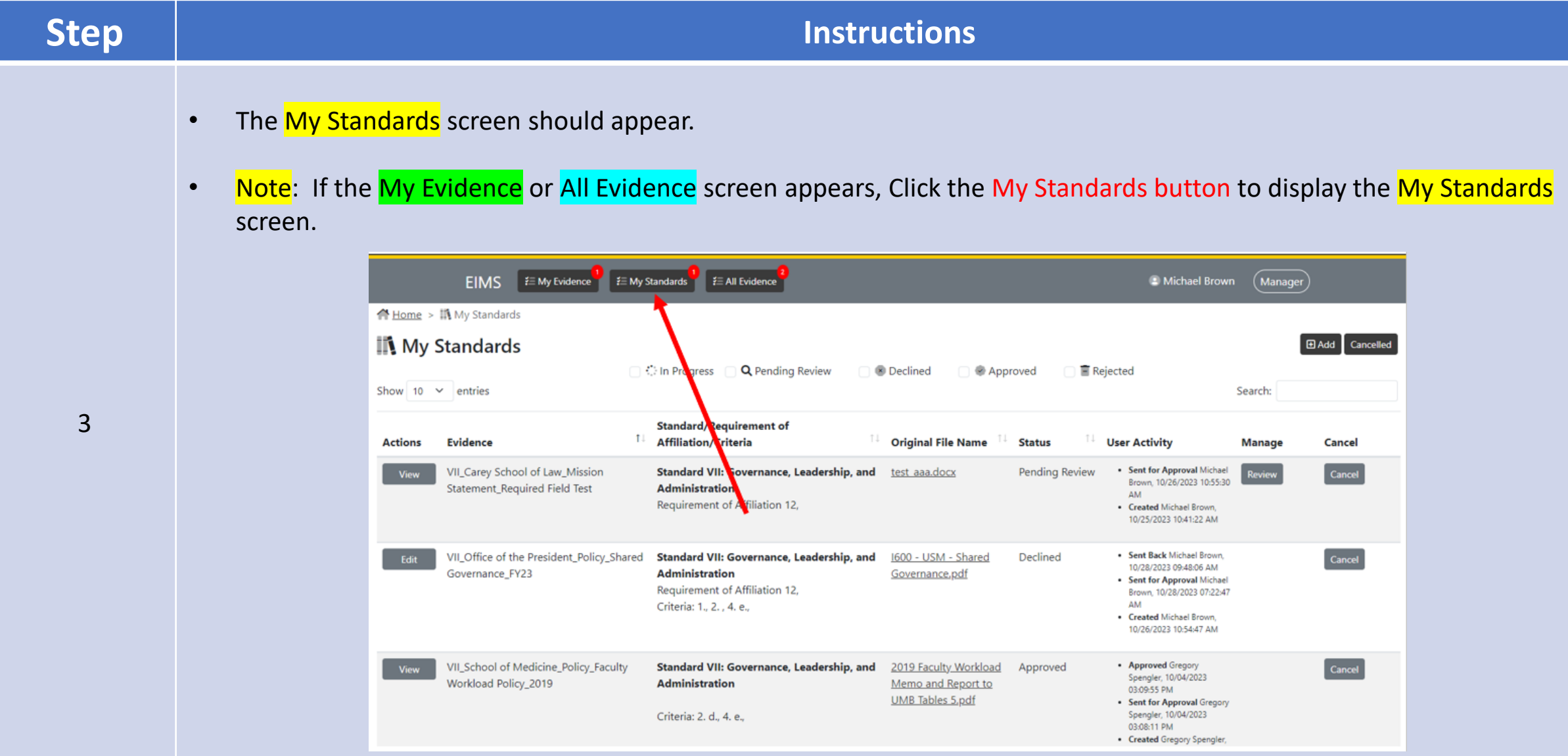

### **Number of Items Sent Back (Declined)**

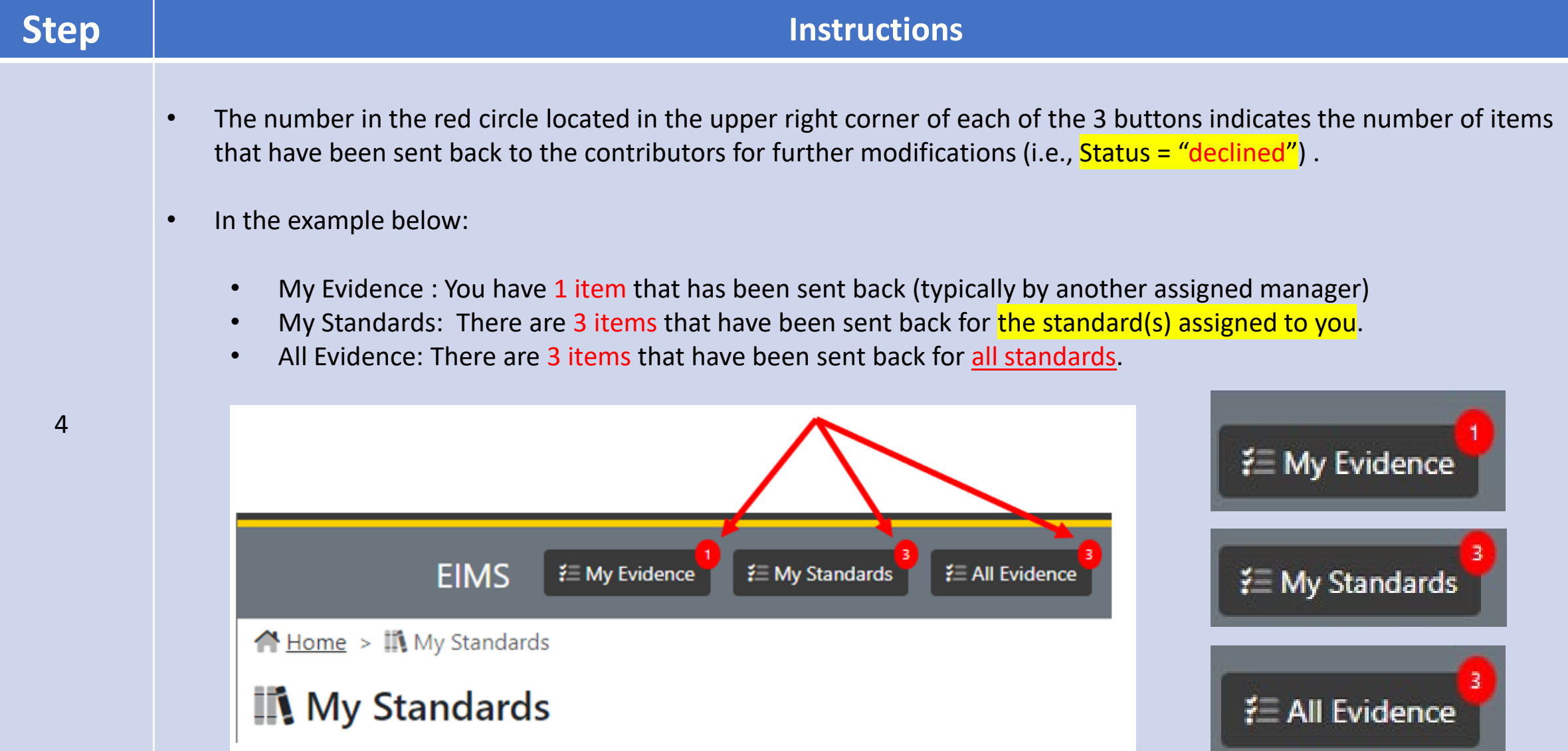

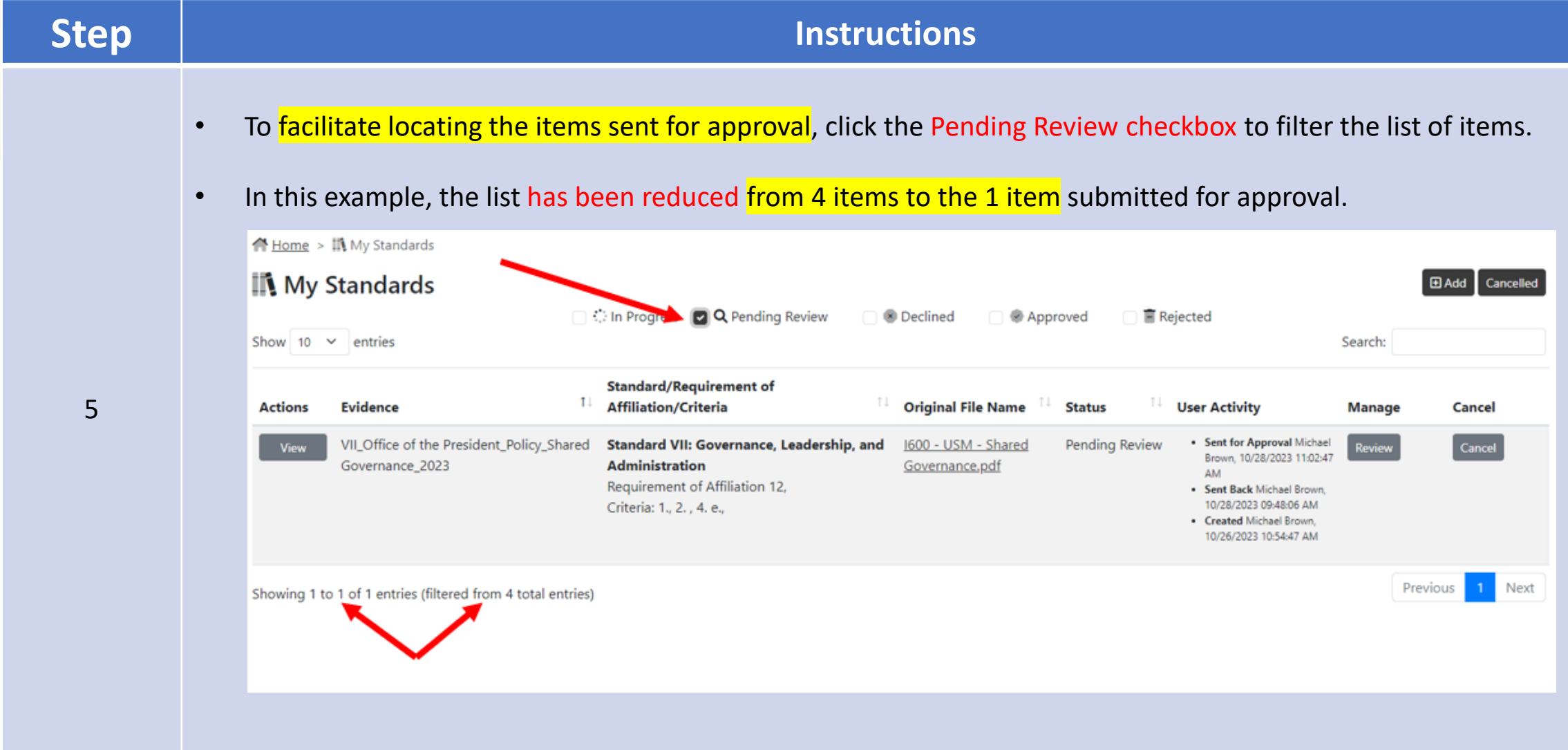

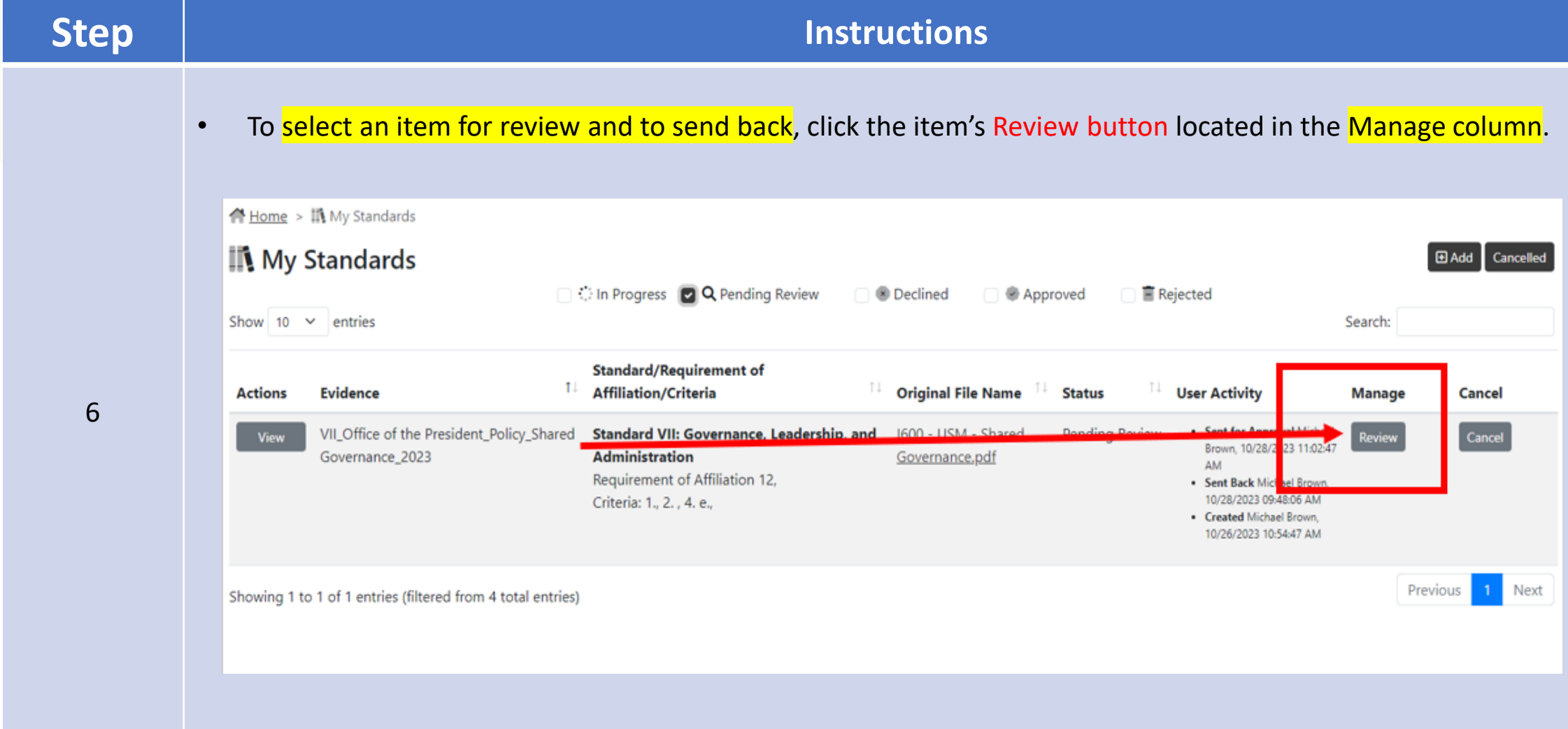

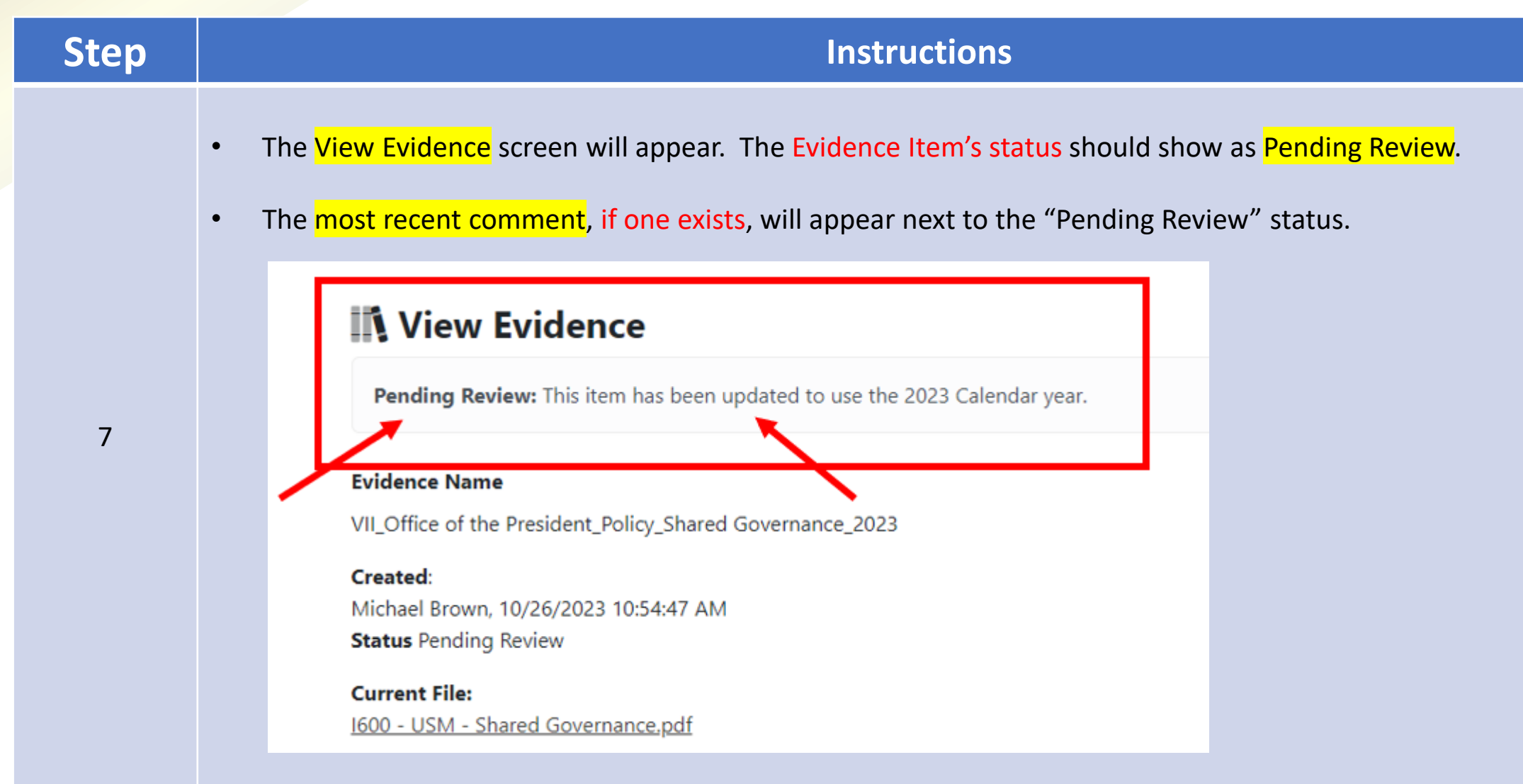

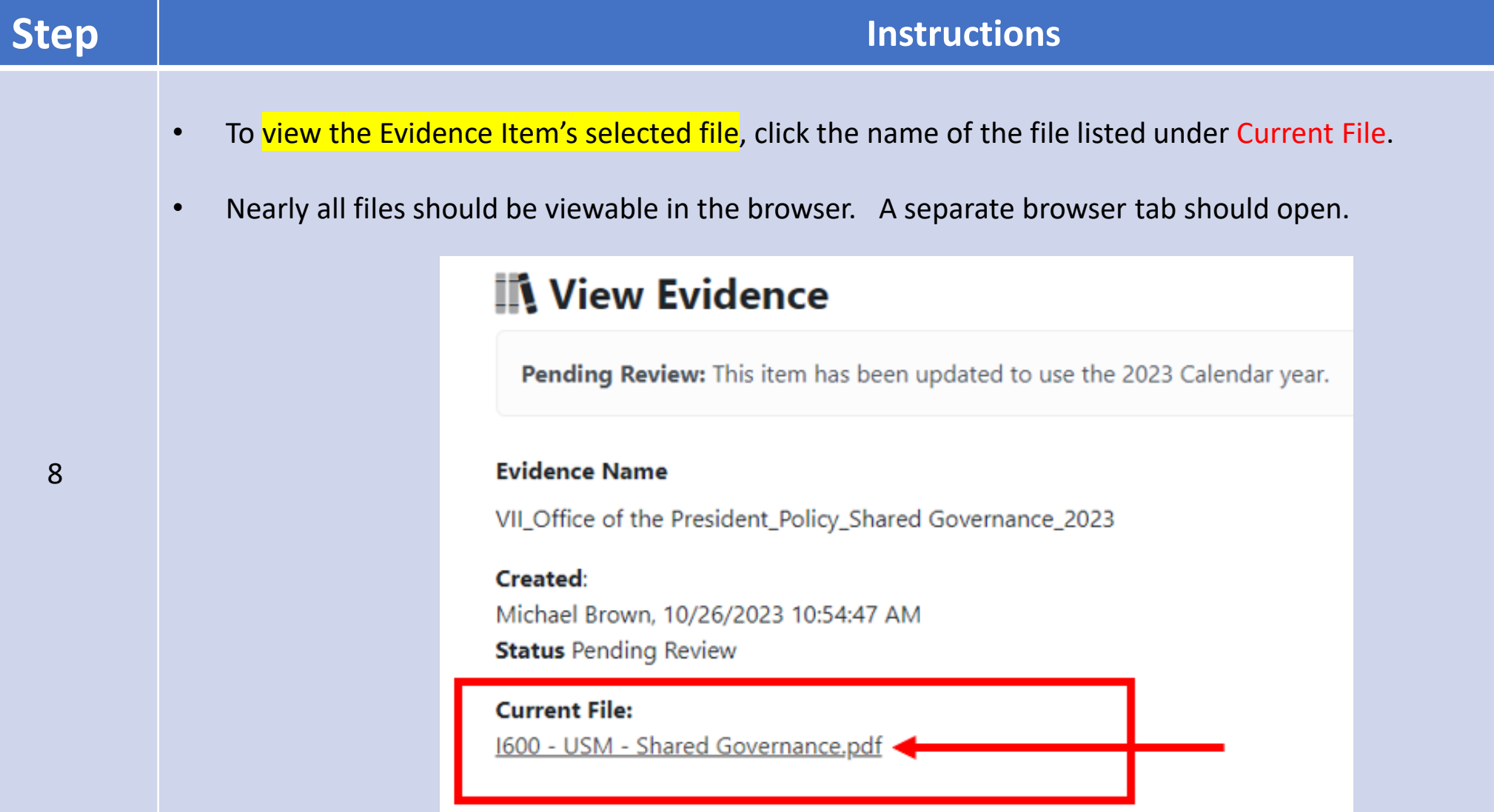

 $\times$   $\bullet$  1600 - USM - Shared Governance  $\times$ 

C View Evidence | FIMS

### **Step Instructions**

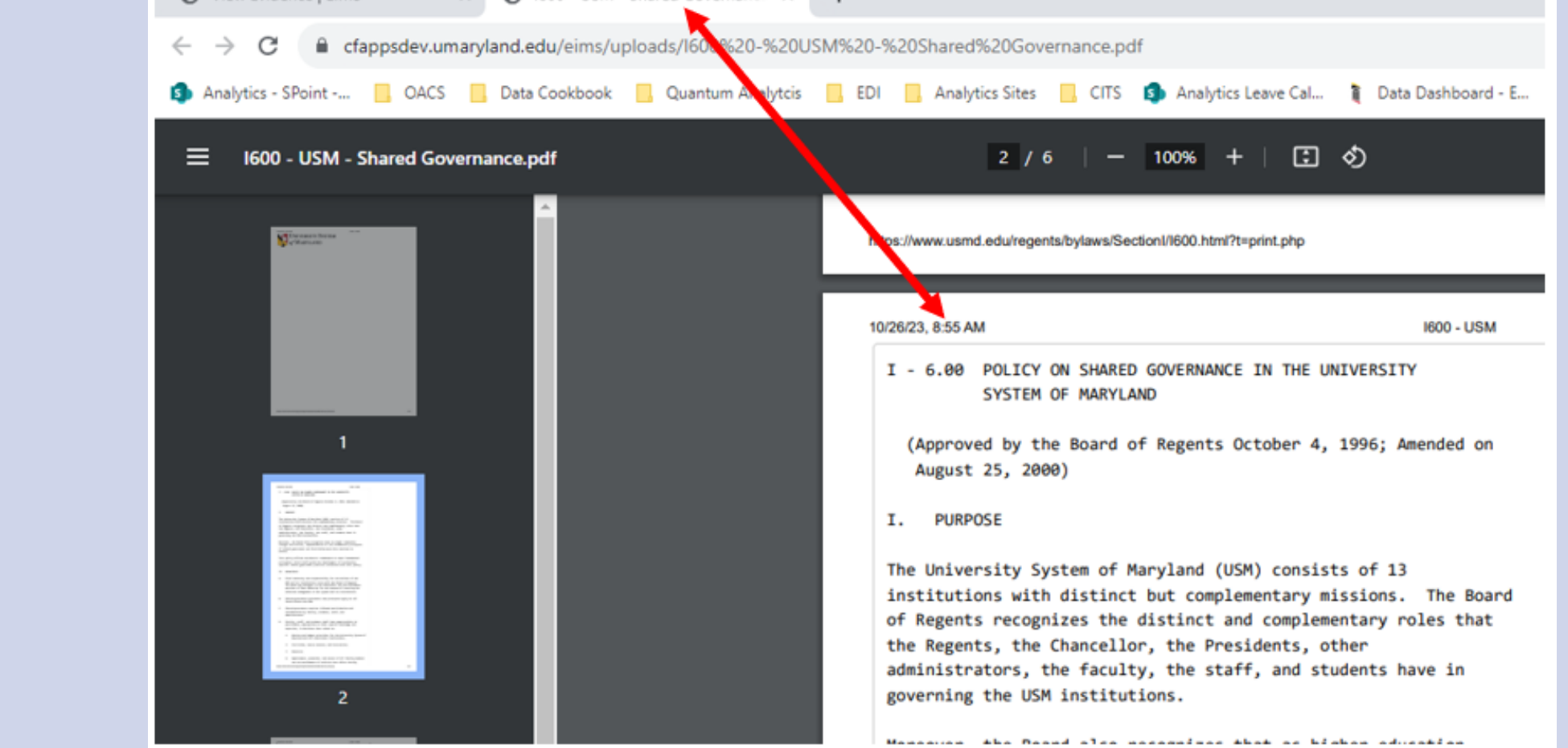

8.1

### **Step Instructions** • Read the Evidence Item's Description and the selected options for the Standard. If any of the evidence item's information is insufficient, proceed to send back the item. **Description:** USM's & UMB's policy on shared governance fully discloses the *g*ally constituted governance structure. This policy list the fundamental principles for shared governance and the Board of Regents authority and responsibility to ensure these rinciples apply to all levels of the institution. The policy establishes the opportunities that faculty, staff, and students shall have to participate, appropriate to their special knowledge and expertise, in decisions that relate to key institutional activities (e.g., mission, budget, curriculum, course content, instruction, research, appointment, promotion, retention niring of administrators, etc.). Governance practices are clearly articulated. 9 **Standard(s)** Standard VII: Governance, Leadership, and Administration . Requirement of Affiliation 12 The institution fully discloses its legally constituted governance structure(s) including any related entities (including without limitation systems, religious sponsorship, and corporate ownership). The institution's governing body is responsible for the quality and integrity of the institution and for ensuring that the institution's mission is being accomplished. • 1. a clearly articulated and transparent governance structure that outlines roles, responsibilities, and accountability for decision making by each constituency, including governing body, administration, faculty, staff and students; • 2. a legally constituted governing body that: • 4. e. regular engagement with faculty and students in advancing the institution's goals and objectives;

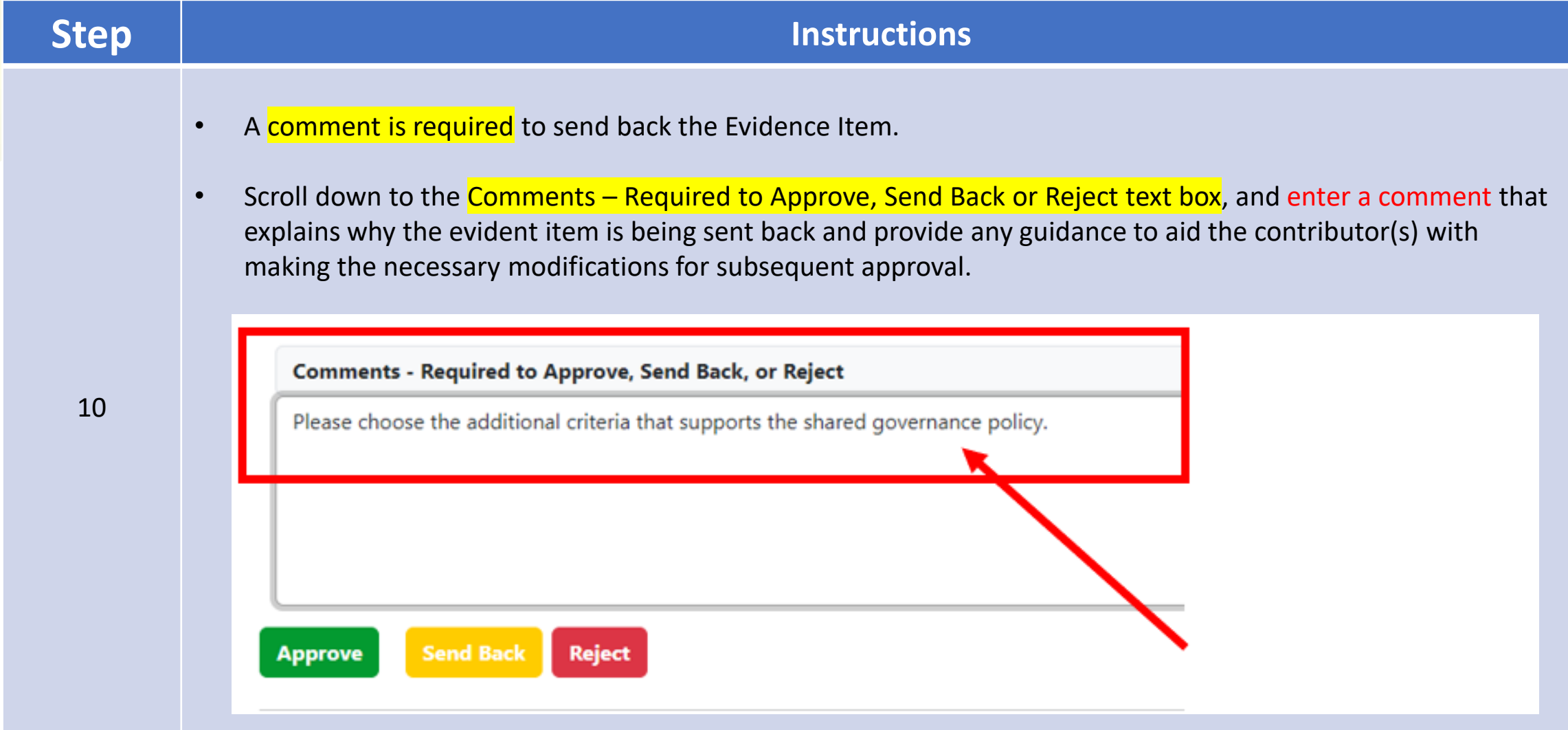

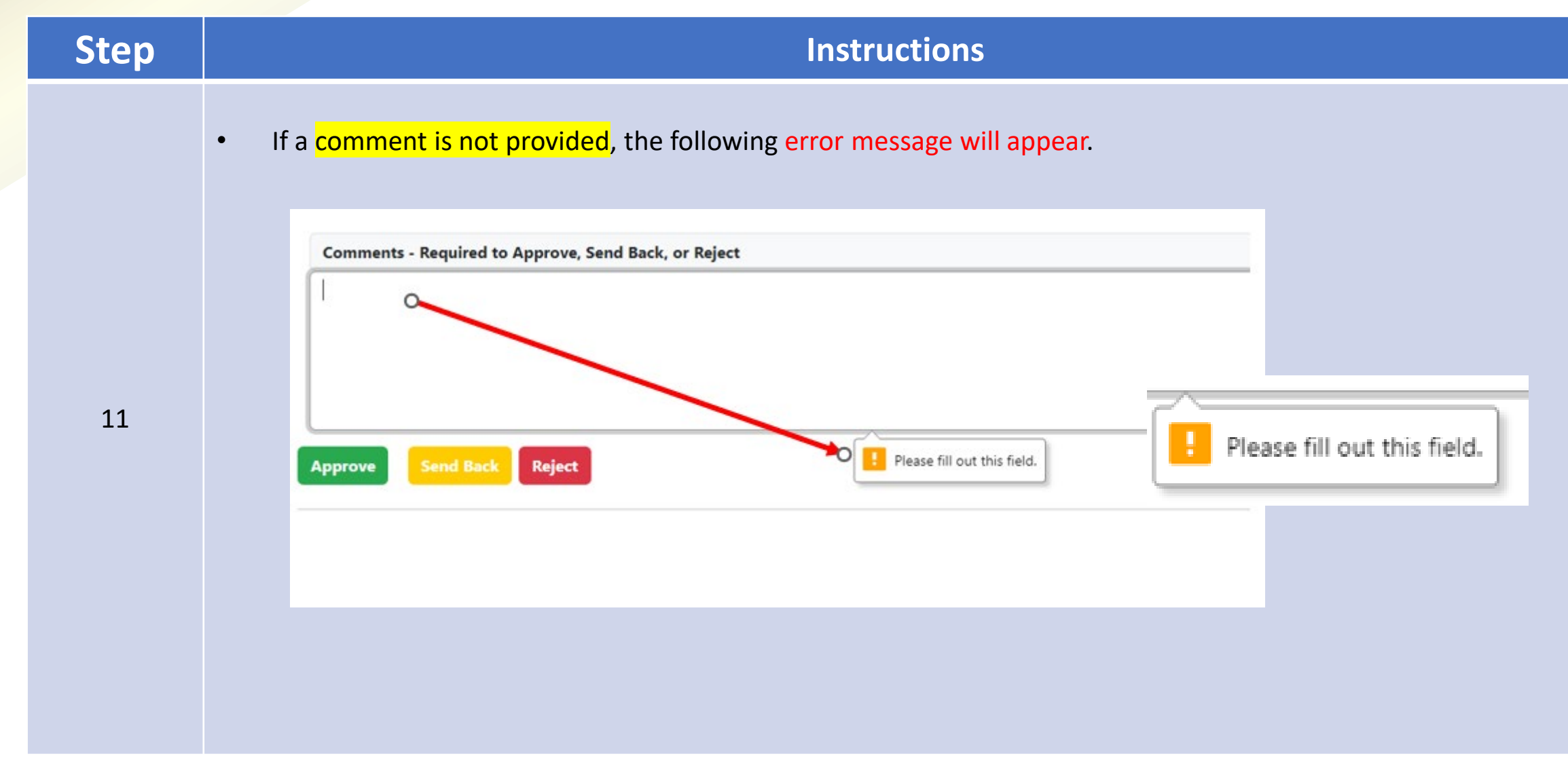

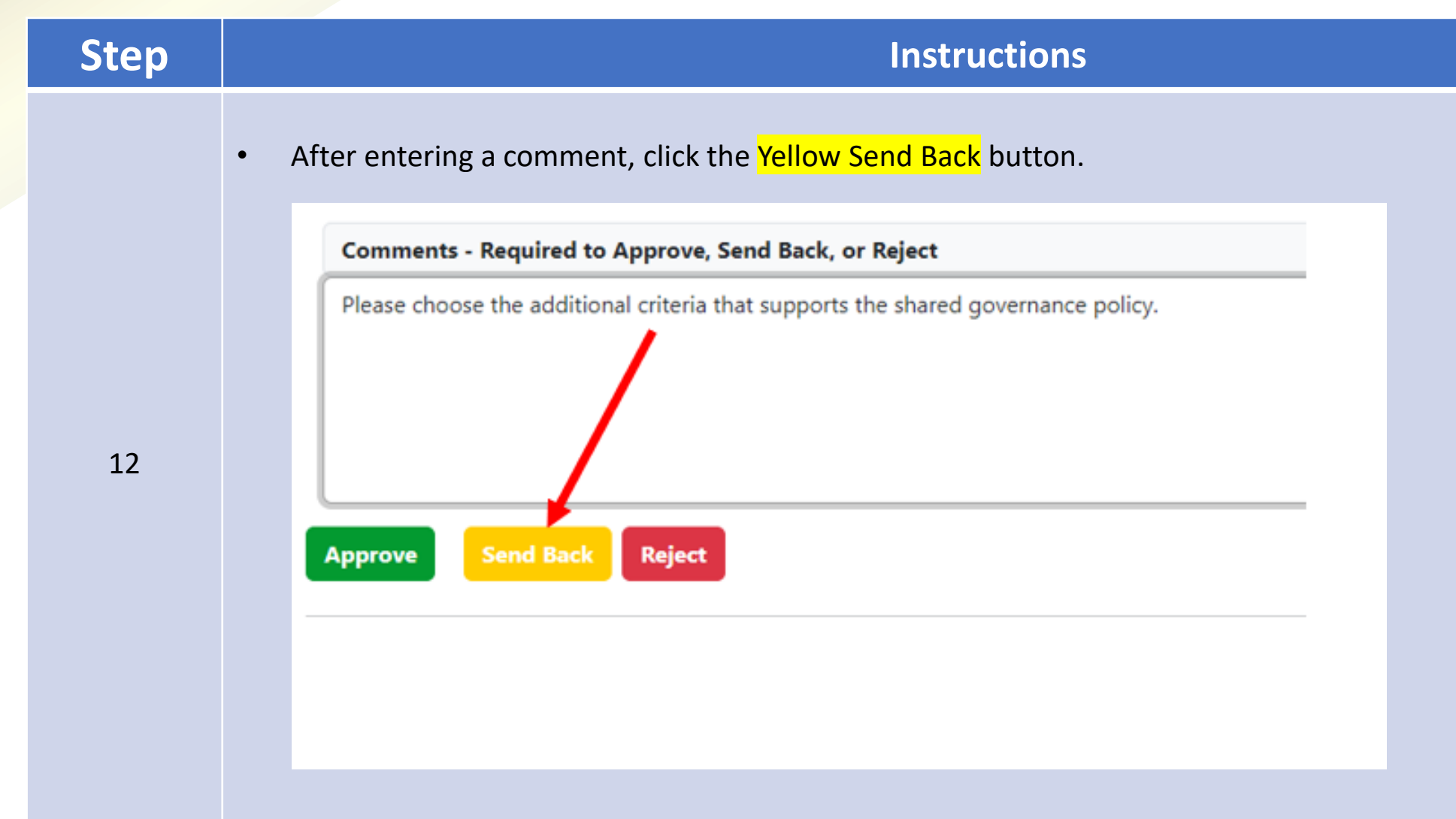

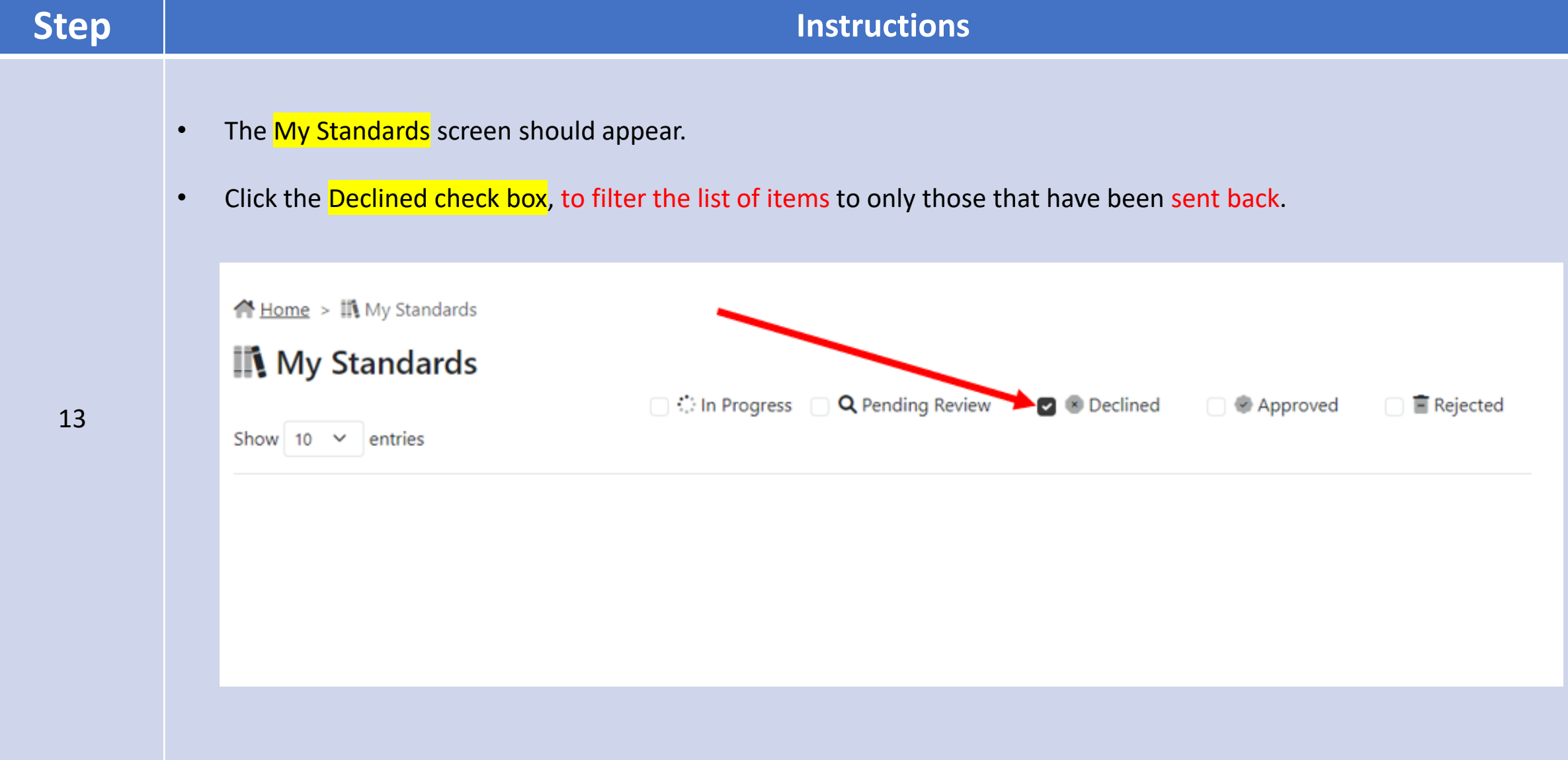

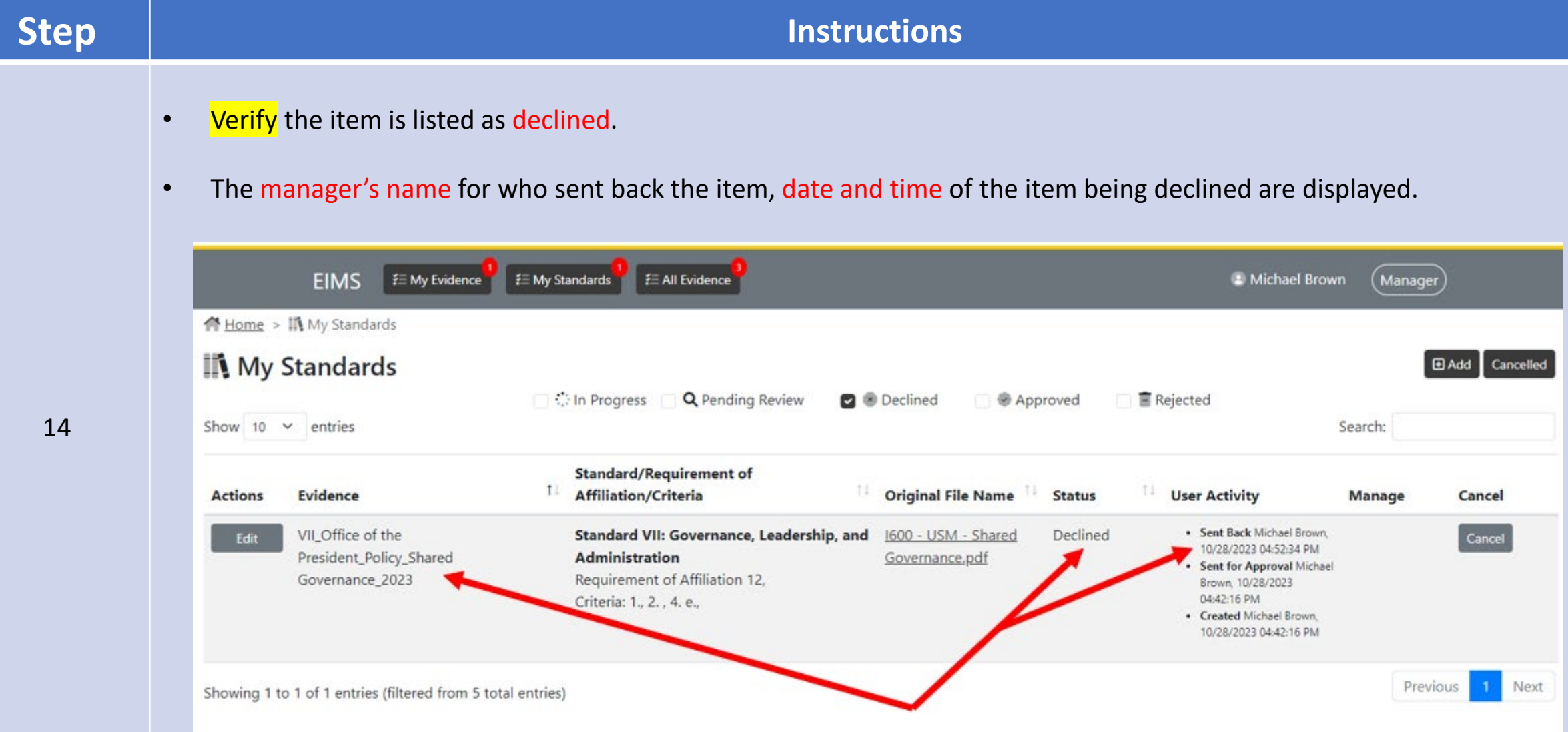

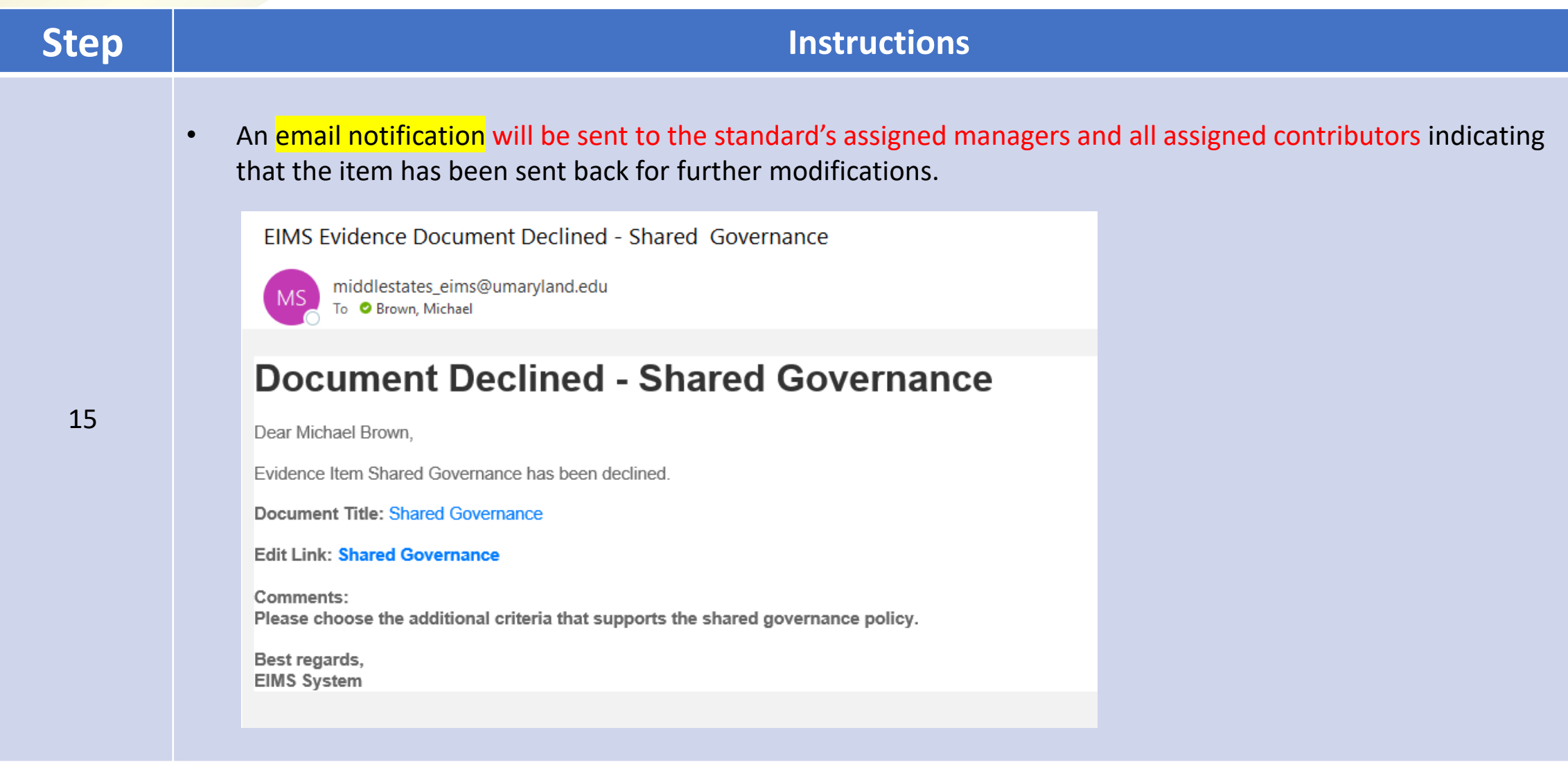

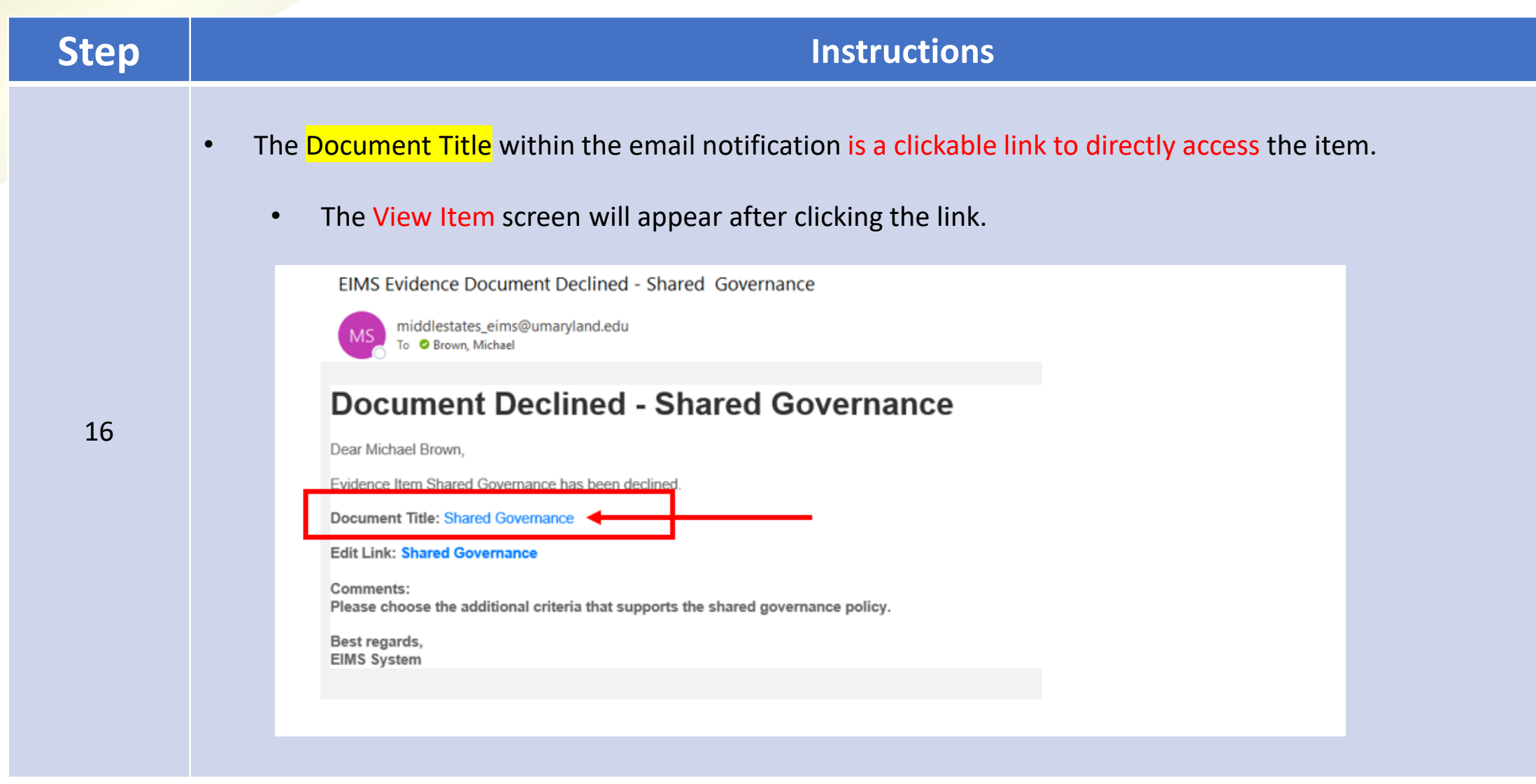

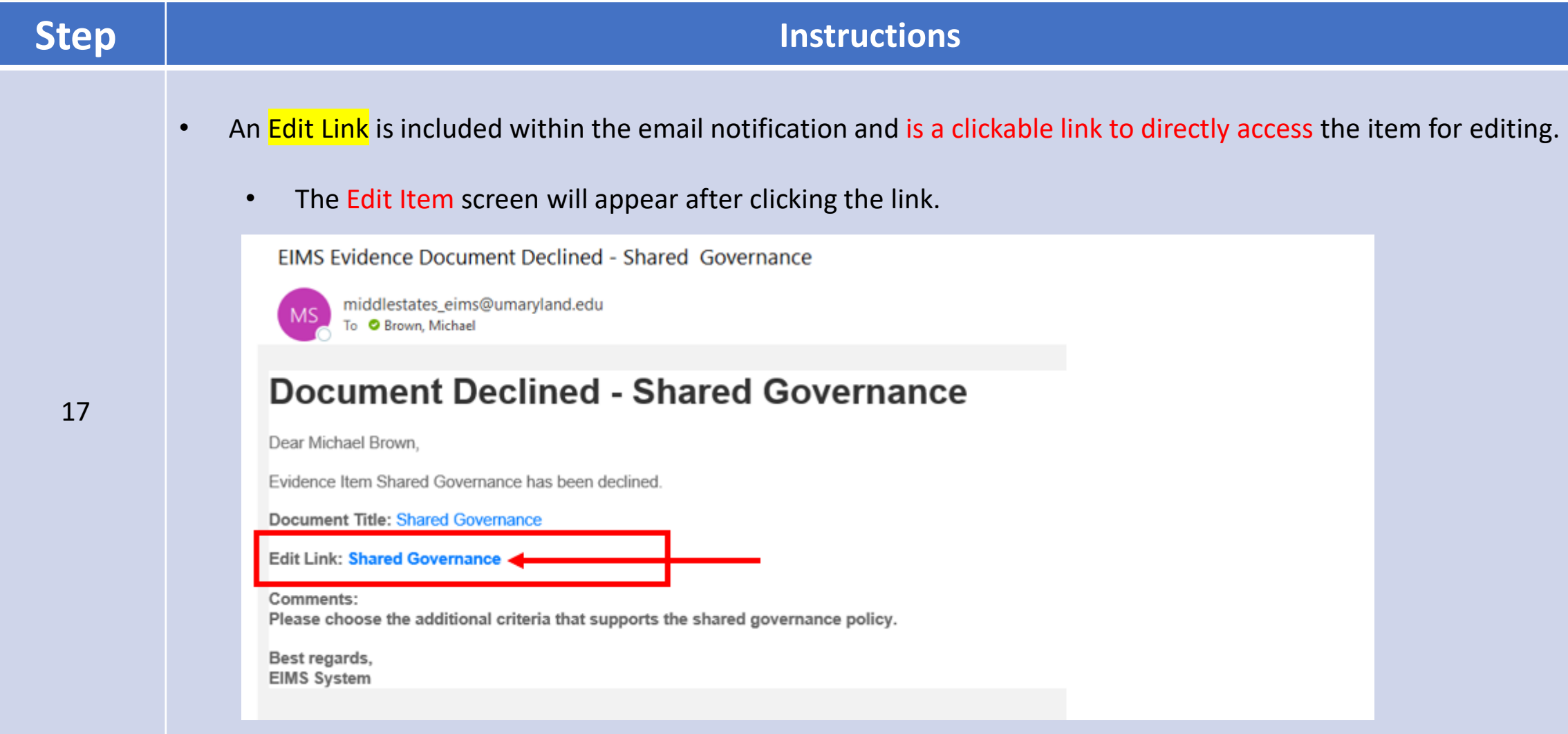

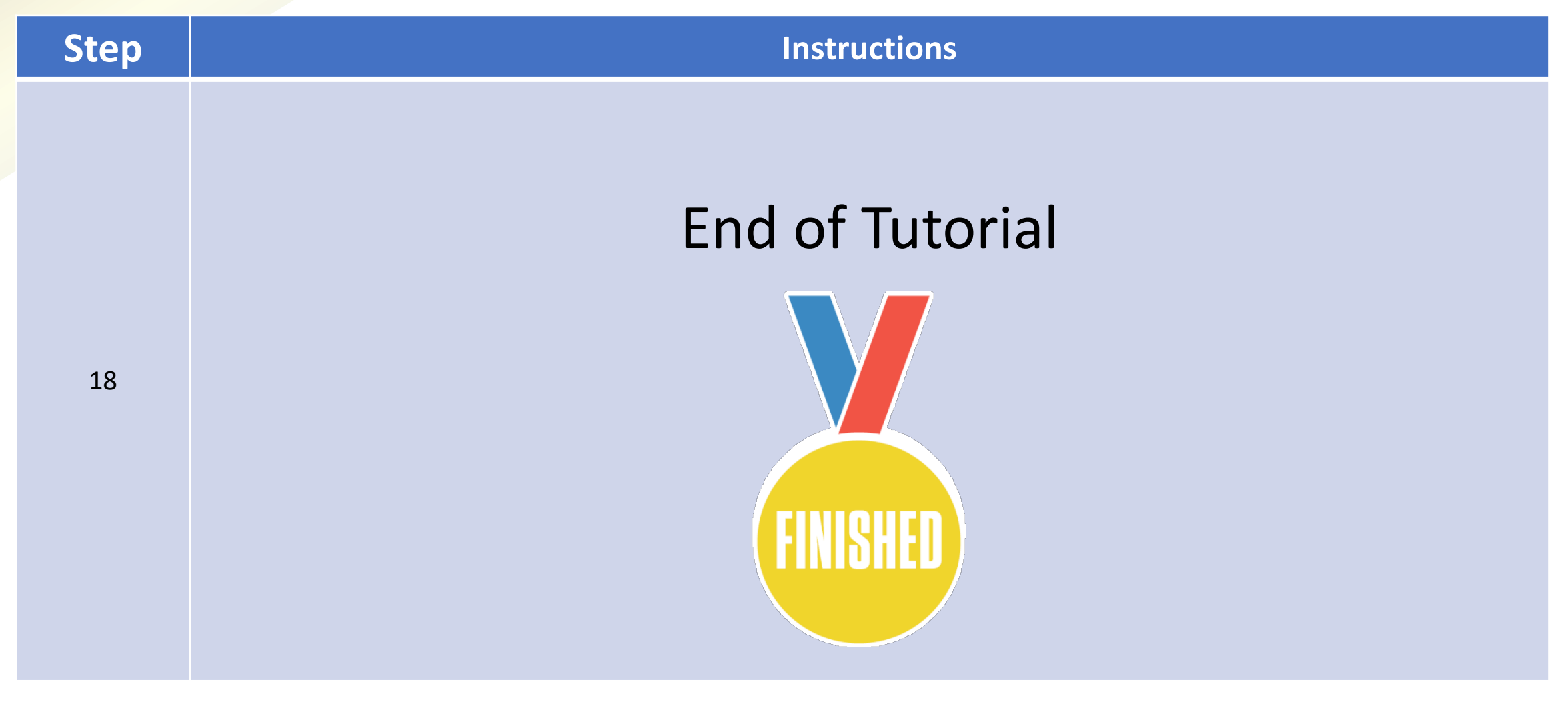